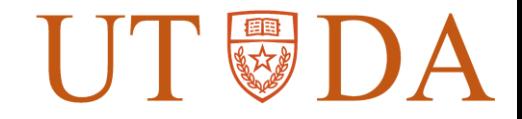

1

# FPGA Accelerated FPGA Placement

**Shounak Dhar<sup>1</sup> , Love Singhal<sup>2</sup> , Mahesh A. Iyer<sup>2</sup> , David Z. Pan<sup>1</sup>**

> **<sup>1</sup>The University of Texas at Austin 2 Intel Corporation, San Jose**

Work supported by Intel Strategic Research Alliance (ISRA)

# FPGA CAD Tool Flow

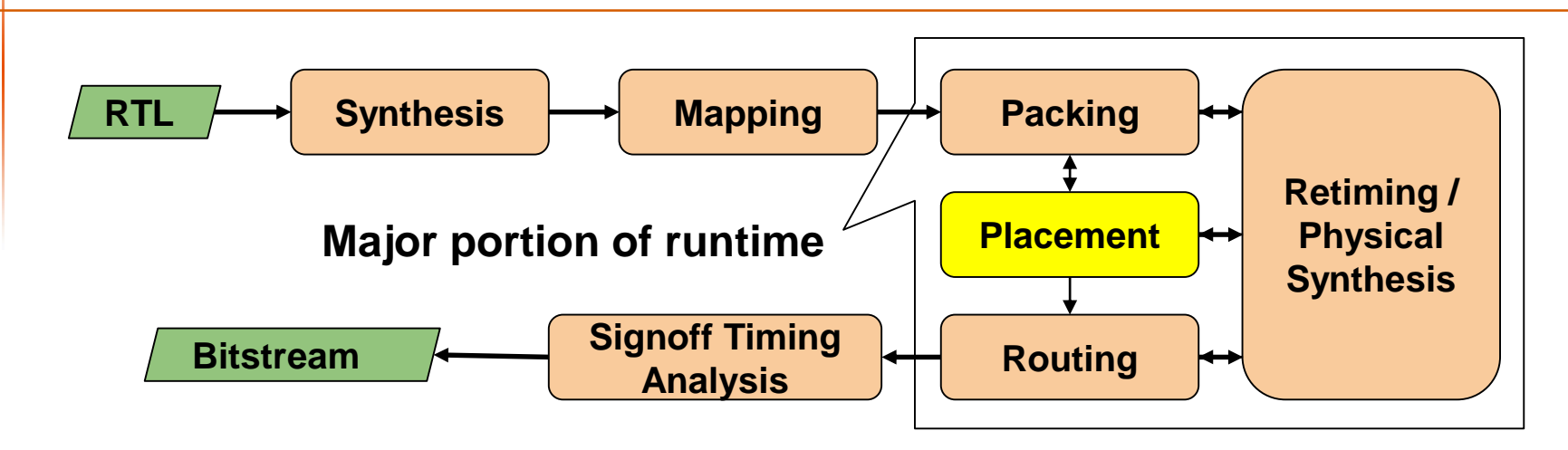

◆Key metrics for FPGA competitive advantage:

- › Clock frequency (Fmax)
- › Power consumption
- › Compile time
	- » Many NP-hard problems
- › Scaling with size and complexity of modern designs

#### ♦*Focus: Accelerate FPGA placement*

# FPGA Placement

**Determines locations of** components on a fixedfloorplan chip with limited resources (FPGA)

◆ Concurrent optimization of wirelength, timing, routing congestion, etc.

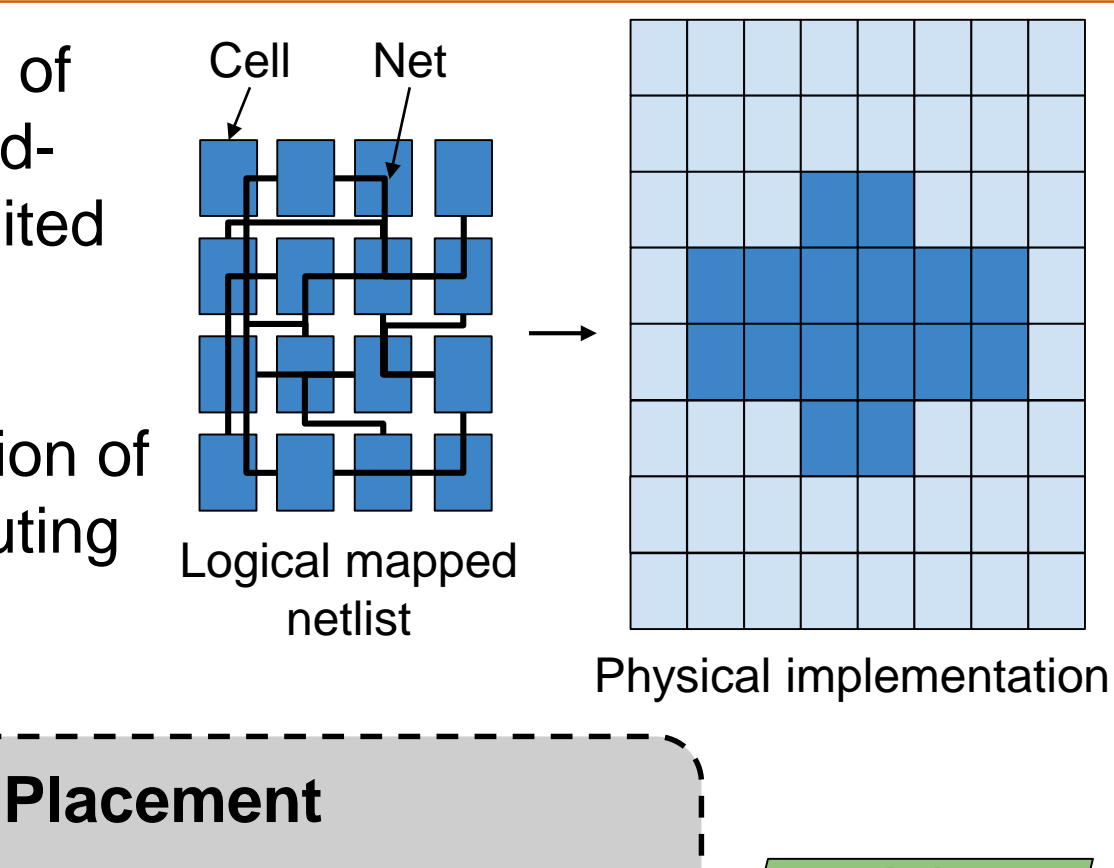

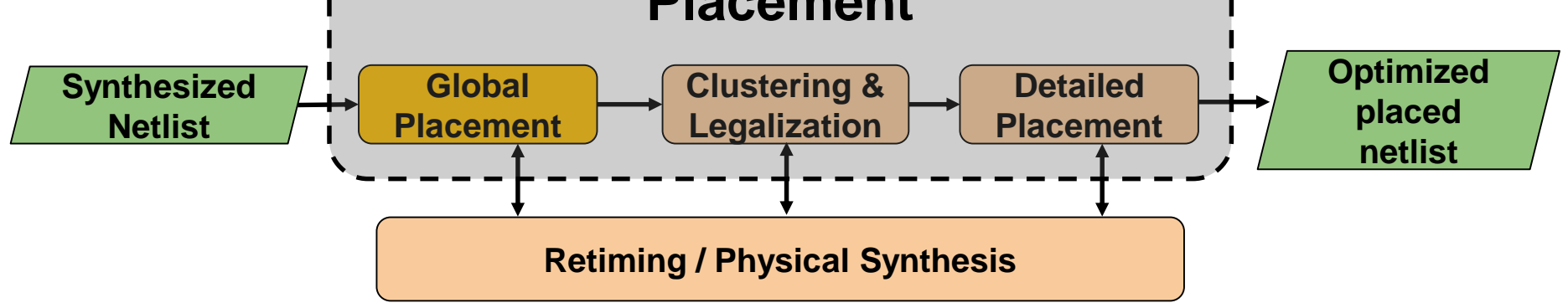

# Global Placement

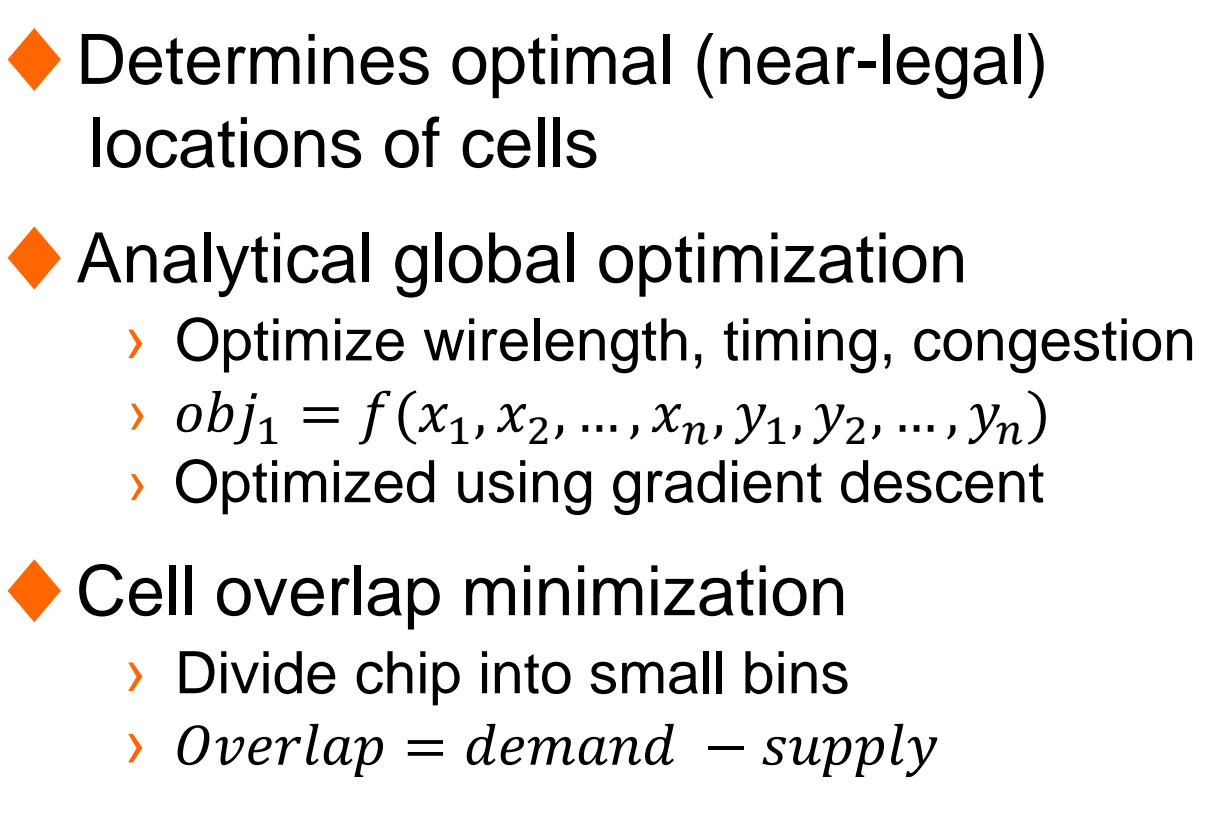

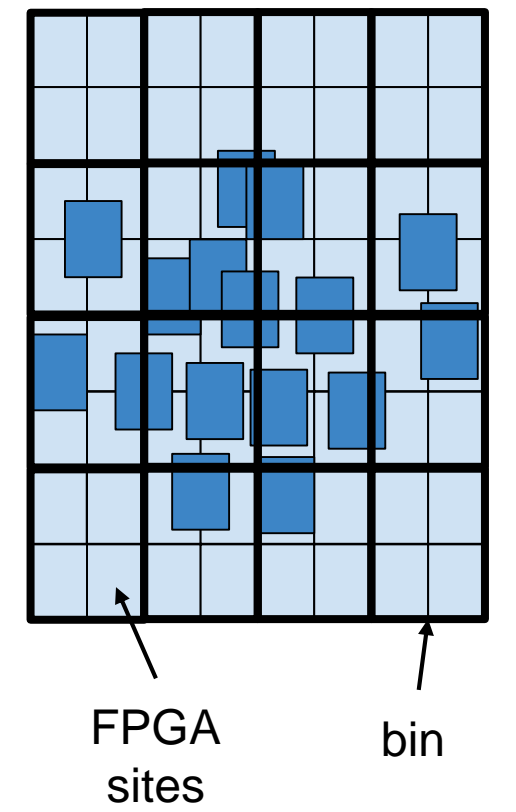

- ◆ Upper-Lower bound optimization
	- › Iterate between global optimization and overlap minimization
	- › Global objective with deviation penalty:

 $f(x_1, x_2, ..., x_n, y_1, y_2, ..., y_n) + \lambda(\sum (x_i - x')^2 + \sum (y_i - y')^2)$ 

# Global Placement: Wirelength Model

♦HPWL (Half-Perimeter WireLength) is a commonly used metric  $xHPWL_{net} = \max_{u \in net}(x_u) - \min_{u \in net}(x_u)$ 

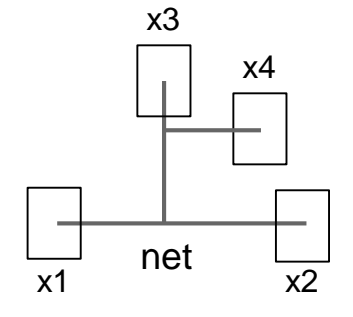

 $xHPWL = x2-x1$ 

#### ◆ HPWL is not differentiable › Use a smooth approximation

 $WLx_{net} = \frac{\sum_{i \in net} x_i e^{\gamma x_i}}{\sum_{i \in net} e^{\gamma x_i}} - \frac{\sum_{i \in net} x_i e^{-\gamma x_i}}{\sum_{i \in net} e^{-\gamma x_i}}$  $\overline{\phantom{a}}$ soft max soft min

 $\rightarrow$  y controls smoothness of approximation

- $\rightarrow$  Higher  $\gamma \rightarrow$  less smooth but more accurate
- $\rightarrow$  Lower  $\gamma \rightarrow$  better for optimization convergence

### Global Placement: Runtime Bottleneck

#### ♦Wirelength gradient computation: › Step 1: compute gradient w.r.t each pin of each net

$$
\frac{\partial (WLx_{net})}{\partial x_j} = \frac{(1+\gamma x_j)e^{\gamma x_j}}{\sum_{i \in net} e^{\gamma x_i}} - \frac{\gamma(\sum_{i \in net} x_i e^{\gamma x_i})e^{\gamma x_j}}{(\sum_{i \in net} e^{\gamma x_i})^2} - \frac{(1-\gamma x_j)e^{-\gamma x_j}}{\sum_{i \in net} e^{-\gamma x_i}} - \frac{\gamma(\sum_{i \in net} x_i e^{-\gamma x_i})e^{-\gamma x_j}}{(\sum_{i \in net} e^{-\gamma x_i})^2}
$$

- Simplify above equation by setting  $y=1$  and scaling x's
- › Step 2: add pin gradients to get cell gradients
	- » Random memory accesses
	- » Fitting all location data on FPGA is a challenge
	- » Perform summation on CPU

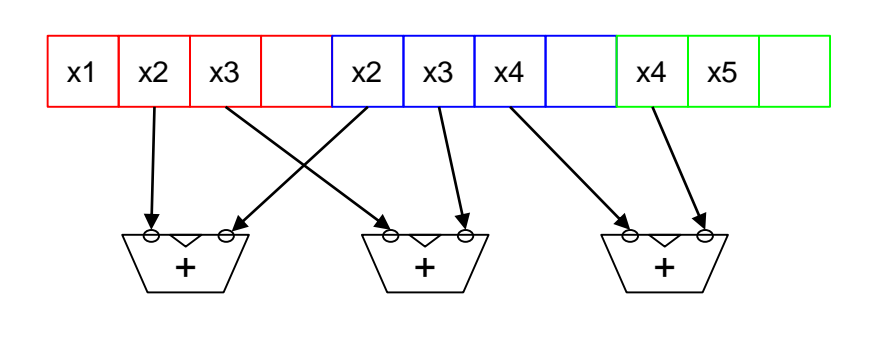

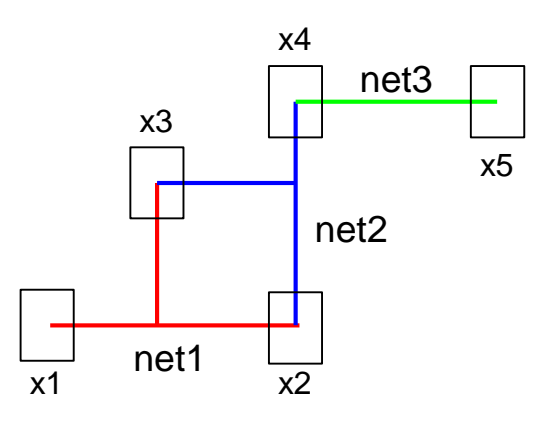

#### 7

#### Baseline CPU Implementation

◆ Calculate 4 terms:  $e^{X_i}$ ,  $e^{-X_i}$ ,  $X_i e^{X_i}$ ,  $X_i e^{X_i}$  $\triangle$ Calculate  $\frac{a}{\Delta x}$  for each pin ◆ Sum pin gradients to get cell gradients ♦Multi-threaded and vectorized

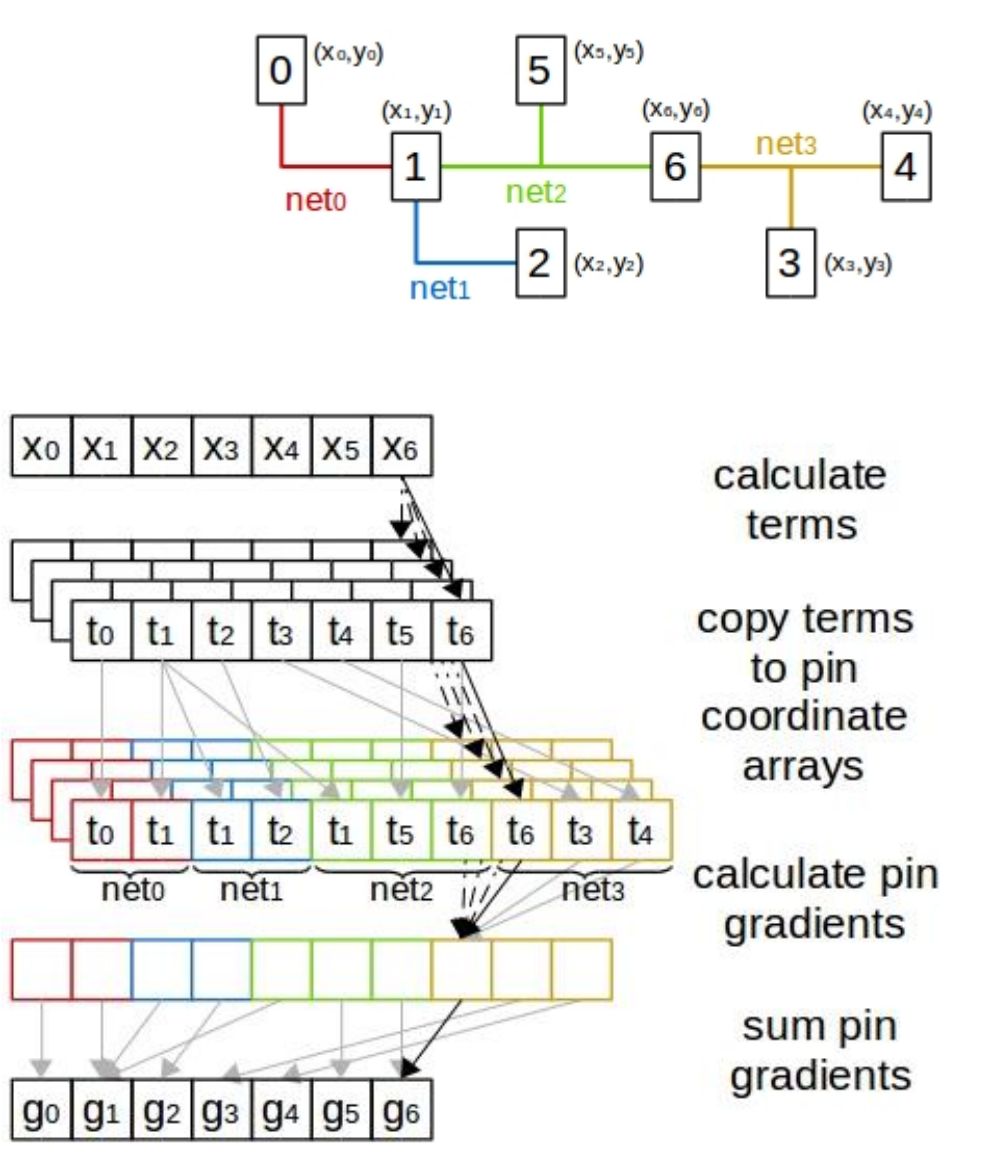

# CPU+FPGA Implementation

#### ◆ Sort nets by degree

- › Consider nets upto 16 pins
- › Group nets into blocks by degree
- $\rightarrow$  Each block has  $\leq$  16 pins
- › Padding to make each block 16 pins

### ◆ Compute pin gradients on FPGA

◆ Compute sum on CPU

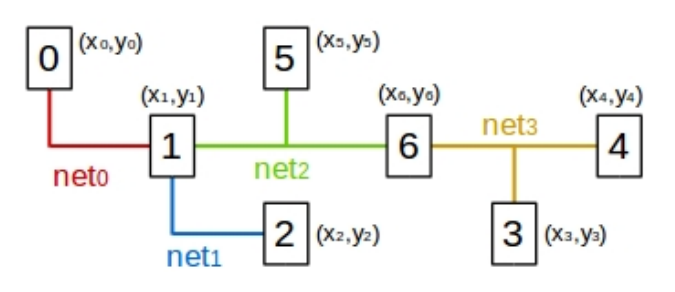

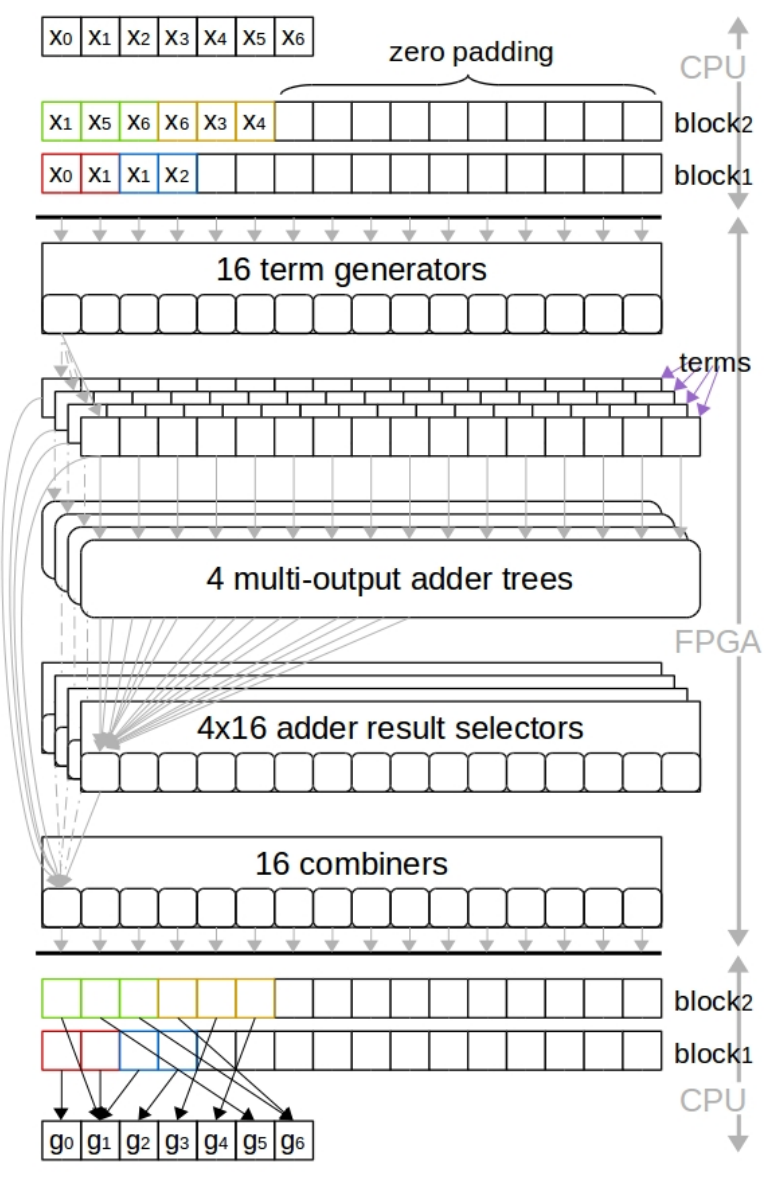

#### Adder Tree

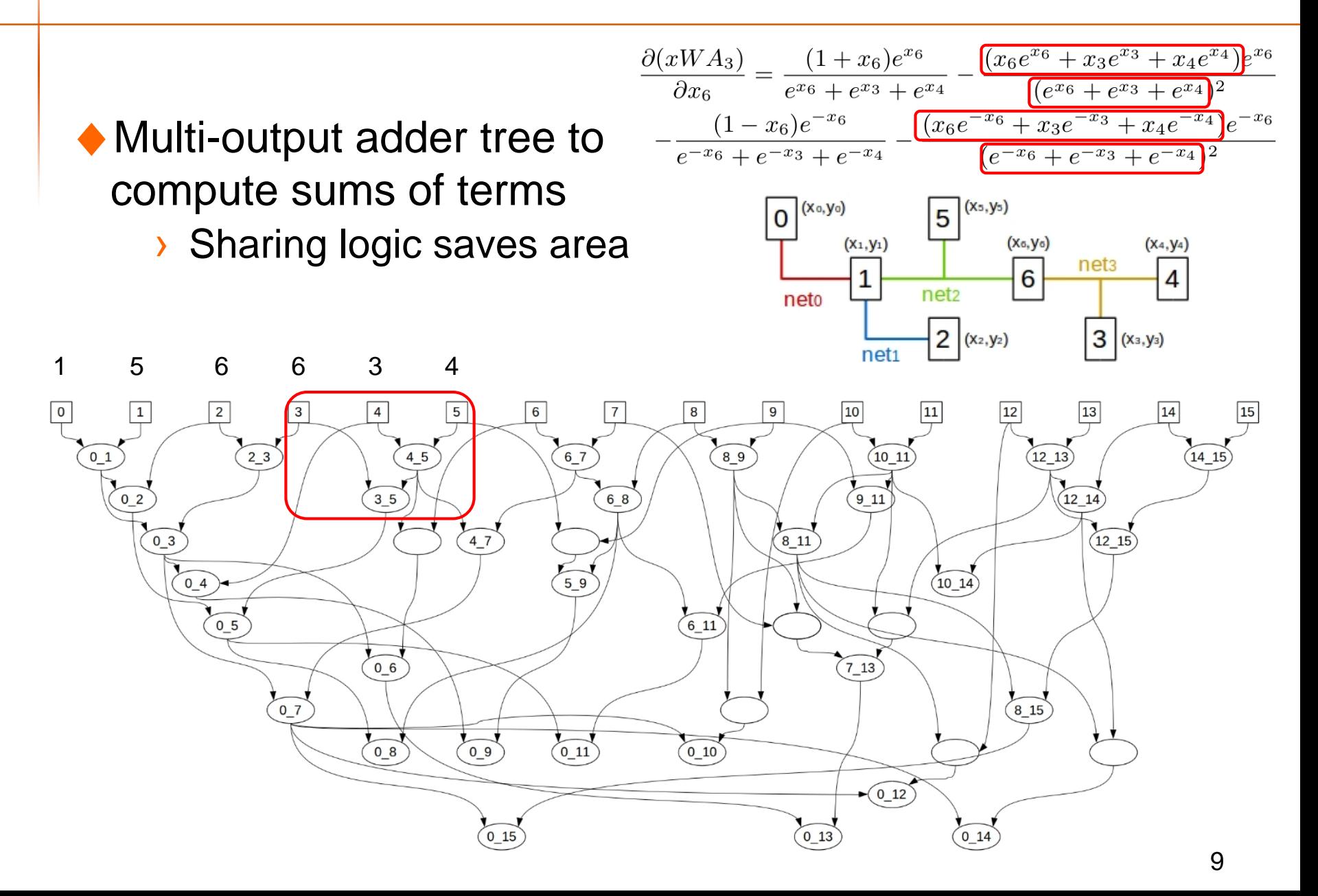

# Benchmarks and Experimental Setup

#### ◆**Benchmarks**

› ISPD 2016 FPGA placement contest

#### ♦**Experimental setup**

- › FPGA: Intel® Arria®10
- › CPU: Intel® Xeon®; 14 cores, 28 threads
- › Shared virtual memory; Low latency communication
- > Compiled using Intel<sup>®</sup> FPGA SDK for OpenCL<sup>™</sup> and Intel<sup>®</sup> Quartus® Prime Pro

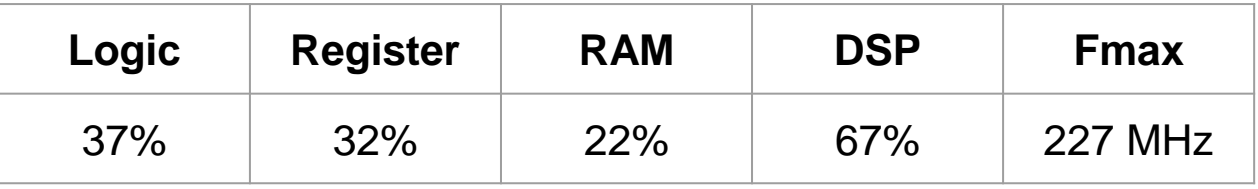

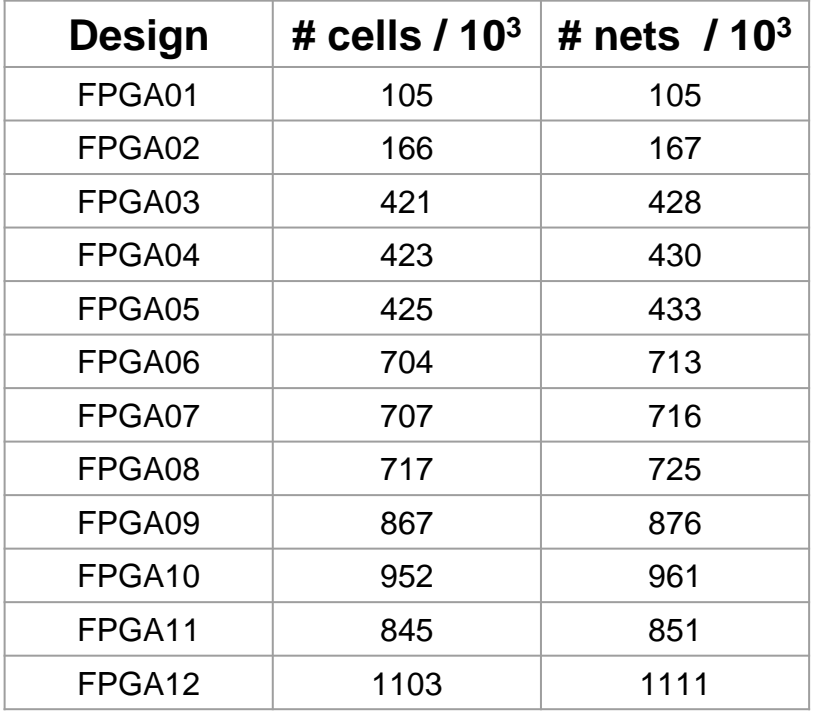

### Results: Wirelength and Runtime

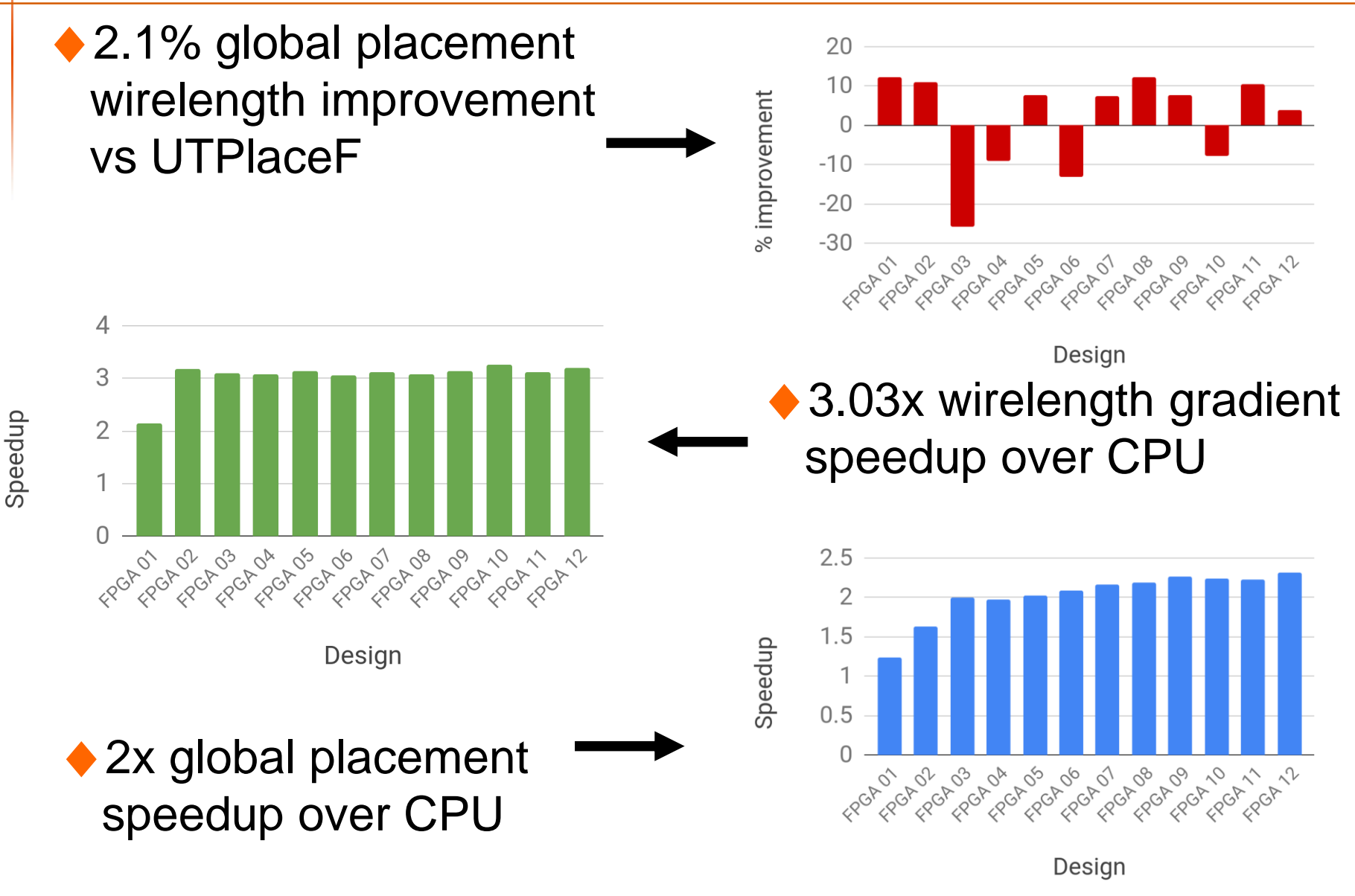

# Thank You